#### Gestionnaire d'informations **DP Soft News n°7 paraîtra le 02 mai 1995**

#### **Consultez la rubrique** "A Savoir" **pour recevoir votre disquette-cadeau**

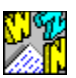

 WhizNotes permet de gèrer tous types d'informations textuelles, de les classer en rubriques, elles-mêmes rangées dans des dossiers, etc... le tout, accessible par simples clics de souris.

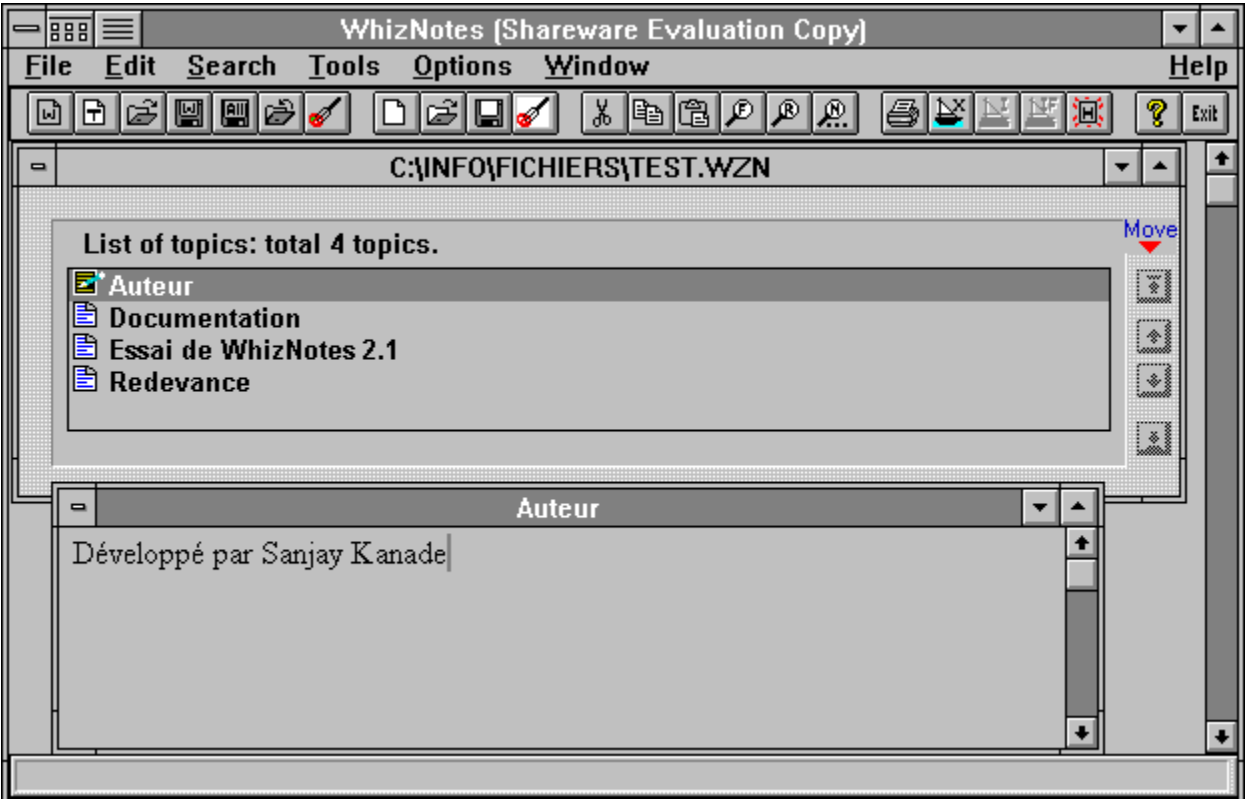

Avec la possibilité d'enrichir les textes (gras, souligné, italique), de faire des couper/coller, import/export de fichiers, créer des tables des matières, définir des liens entre plusieurs notes, on peut même réaliser des documents hypertextes.

La prise en main est rapide et intuitive. Les consultations sont enfantines.

La réalisations de fichiers hypertextes vous demandera l'apprentissage d'une syntaxe somme toute assez simple. Lorsque votre système hypertexte est au point, vous pouvez le compiler en .HLP si vous possédez le compilateur HC31.EXE (qui maintenant fait partir du Domaine Public).

La souplesse d'utilisation de WhizNote en fait un outil à tout faire : gestion documentaire, gestion d'informations personnelles, pense-bête, base de données, etc... Les possibilités sont quasi-infinies.

Installation <u>Configuration</u><br>Auteur & Régime<br><u>A mon avis...</u>

### Installation

**SETUP.EXE** installe automatiquement les fichiers. **WHIZNOTE.EXE** lance le programme.

# Configuration

Nécessite un 386 avec 4 Mo de RAM, 1 Mo libre sur disque et Windows 3.1.

## Auteur & Régime

WhizNotes 2.1 est un **shareware à 50\$** développé par **Sanjay Kanade.**

# A mon avis...

Le rapport puissance/simplicité est impressionnant. En plus, WhizNotes peut servir à tout. Très bon.